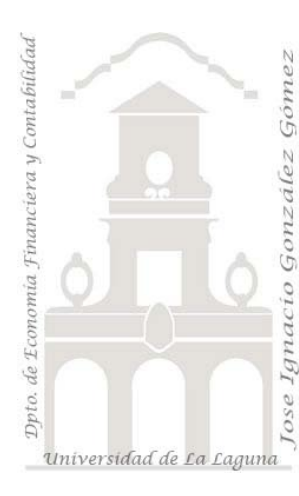

Jose Ignacio González Gómez. Departamento de Economía Financiera y Contabilidad Universidad de La Laguna [www.jggomez.eu](http://www.jggomez.eu/)

#### **Caso:**

*ImportExport SA – Importador Exportar Internacional Consultas Simples de ordenación, de parámetro. Creación de tablas de referencias cruzadas, de eliminación de actualización, de datos añadidos.*

*Extraído y adaptado de Universidad de Zaragoza, asignatura Sistemas Decisionales <http://155.210.58.160/asignaturas/16079/>*

## **1 Introducción.**

La base de datos "Datosbase" contiene información importada del sistema de facturación referida a nuestra empresa dedicada a la importación y exportación de productos alimenticos, cuyas tablas básicas son: Categorías, Clientes, Detalles de Pedidos, Empleados, Proveedores, Pedidos y Productos. Una vez analizada la estructura y contenido de cada una de las citadas tablas, se pide:

# **2 Se pide.**

Realizar las siguientes consultas y guardarlas con su nombre Consulta 1, Consulta 2, etc así correlativamente.

#### *2.1 Tarea 1*

- **1.** Listado de productos, indicando el nombre de la categoría, el nombre del producto, el nombre del proveedor y el precio por unidad. Ordenar los productos por categoría y nombre del producto.
- **2.** La empresa va a realizar el lanzamiento de un nuevo portal para venta por Internet. Para ello van a realizar una presentación para dar a conocer el nuevo sistema a sus clientes. La invitación se va a realizar a nombre de la persona de contacto de cada una de las empresas clientes. Debido a la imposibilidad de invitar simultáneamente a todos, se ha decidido que sólo se invitará a aquellas personas que sean bien propietarios, bien representantes de ventas. Para poder enviar las invitaciones necesitamos, además del nombre de la persona de contacto, la dirección completa.

Esta deberá aparecer de la forma: **Obere Str. 57 – Berlin – 12209 Alemania** 

- **3.** Determinar los pedidos que se enviaron al cliente más tarde de la fecha prevista (FechaEntrega). Incluir el código y fecha del pedido y el nombre del cliente.
- **4.** La compañía desea conocer cuáles son los pedidos cuya fecha de entrega se encuentra próxima para prestarles la máxima atención. Para ello hay que determinar los pedidos que todavía están en proceso (no se han enviado todavía al correspondiente cliente) y que se deberían entregar en el mes actual.
- **5.** Crear una consulta que indique cuántos productos de cada categoría hay en el catálogo de la empresa.
- **6.** Calcular el importe total de cada pedido (sin gastos de envío).
- **7.** Crear una tabla de referencias cruzadas en la que se indique cuántas unidades de cada producto (filas) se han vendido en cada país (columnas).
- **8.** A partir de ahora todos los productos de la categoría 4 se van a adquirir al proveedor cuyo código es el 10. Además, nos realiza un 5% de descuento sobre los precios actuales de dichos productos. Actualizar la tabla de productos para reflejar estos cambios.
- **9.** Calcular el importe total de cada pedido (con gastos de envío).
- **10.** Eliminar todos los pedidos de un determinado año cuyo valor se indicará mediante un parámetro.

#### *2.2 Tarea 2*

- **1.** Listado de productos, indicando el nombre de la categoría, el nombre del producto, el nombre del proveedor y el precio por unidad. Ordenar los productos por categoría y nombre del producto.
- **2.** El responsable de recursos humanos desea enviar un obsequio a las empleadas de la empresa el día de la mujer trabajadora. Para discernir qué empleados son mujeres, ha pensado en recurrir al tratamiento: Sra., Srta. y Dra. son los únicos tratamientos que se pueden asignar a una empleada. La felicitación irá dirigida personalmente cada una de ellas anteponiendo el tratamiento (p.e. Srta. Nancy Davolio). También habrá que mostrar la dirección y la ciudad, presentándolos de la forma 507 - 20th Ave. E. / Seattle
- **3.** Listado de todos los productos cuyas unidades en existencia sean menor o igual que diez. Incluir el nombre del producto, el nombre del proveedor, el nombre del contacto, el número de teléfono y el número de fax.
- **4.** La compañía desea conocer cuáles son los pedidos que se encuentran retrasados para prestarles la máxima atención. Para ello, queremos determinar los pedidos con antigüedad superior a un mes (fecha de pedido anterior a la fecha de hace un mes) que todavía no han sido enviados al cliente correspondiente.
- **5.** Calcular el número total de unidades de cada producto que se han vendido.
- **6.** Calcular el importe total de cada pedido (sin gastos de envío).
- **7.** Crear una tabla de referencias cruzadas en la que se indique el número de pedidos atendidos cada año (filas) por cada una de las empresas de envíos (columnas).
- **8.** Crear una consulta de actualización que, dado un producto de la tabla de Productos mediante su IdProducto (cuyo valor se le pasará como un parámetro), sume al valor del campo [Unidades en existencia] el del campo [Unidades pedidas] y al mismo tiempo escriba en este último campo el valor 0.
- **9.** Calcular el importe total de cada pedido (con gastos de envío).
- **10.** Eliminar todos los productos de una categoría cuyo código se especificará mediante un parámetro.

### *2.3 Tarea 3*

- **1.** Listado de proveedores establecidos en Francia o Alemania, mostrando el nombre de la compañía proveedora, su dirección, código postal, ciudad y país, ordenado por país y ciudad.
- **2.** Listado de proveedores, mostrando el nombre de la compañía proveedora, y su dirección completa (dirección, código postal, ciudad y país) mostrada de la forma siguiente: Calle del Rosal 4; 33007 Oviedo. España.
- **3.** Listado de productos servidos por un proveedor cuyo código se pasará como parámetro. Se mostrará el nombre del proveedor, el nombre del producto, las unidades en existencia y las unidades pedidas.
- **4.** Promedio de los cargos asociados a los pedidos para cada trimestre del año 1997.
- **5.** Calcular el número máximo de días transcurridos entre la fecha de pedido y la fecha de entrega para los pedidos solicitados por cada cliente.
- **6.** Para cada categoría (mostrando su nombre), suma de las unidades en existencia de todos los productos en los que haya unidades pendientes de recibir.
- **7.** Tabla de referencias cruzadas en la que se muestre para cada proveedor (filas) y categoría (columnas) el total de las unidades en existencia de los diferentes productos.
- **8.** Se ha recibido el pedido solicitado al proveedor de código nº 1. Crear una consulta que actualice las unidades en existencia y las unidades pedidas para dicho proveedor.
- **9.** Crear una consulta que elimine los productos correspondientes a una categoría cuyo código se pasará como parámetro.
- **10.** Listado de empleados ordenados por fecha de cumpleaños (no por fecha de nacimiento) indicando los años que cumple o ha cumplido en el año actual.

#### *2.4 Tarea 4*

- **1.** Listado de pedidos que incluya id del pedido, nombre contacto del cliente que lo solicita (no id) y fecha del pedido ordenado por nombre del contacto e id del pedido.
- **2.** La empresa quiere poder realizar envíos masivos de cartas a clientes para determinados países en función de la campaña comercial. Crea una consulta que muestre el listado de clientes para un país cuyo valor se pasa como parámetro, presentando cliente como "Nombre del cliente – Nombre de compañía (Cargo del contacto)".
- **3.** Mostrar en un listado los pedidos realizado pero no entregados.
- **4.** Mostrar para los clientes de Estados Unidos y cuya fecha de envío este en el trimestre que se pasa como valor de un parámetro, el número de pedidos por cliente.
- **5.** Mostrar el cargo medio de los pedidos por cliente y mes de la fecha de pedido.
- **6.** Calcula el descuento medio aplicado a cada tipo de producto.
- **7.** Tabla de referencias cruzadas que muestre el cargo máximo de los pedidos por cliente (filas) y empleado (columnas).
- **8.** Los costes de envío de la empresa varían con el IPC mensual. Al final de cada mes debe recalcular estos costes para los envíos solicitados. Construye una consulta que permita actualizar los cargos o gastos de envío para los pedidos del mes anterior, pasando como parámetro el porcentaje en que se han incrementado los precios durante el último mes.
- **9.** La empresa quiere conocer cuál sería el valor de sus existencias si las vendiera. Para ello, quiere calcular para cada producto el valor realizable de las existencias, entendiendo como valor realizable el producto entre el número de unidades en existencia por el precio unitario y menos el descuento medio para ese producto. Construye la consulta.
- **10.** Consulta que permita eliminar los pedidos de un cliente concreto cuyo id se pasa por un parámetro.